#### **Ref. formation 202103089931 Bureautique**

**Financement**

**Formation professionnelle continue Non conventionnée / sans dispositif**

**Organisme responsable et contact**

CD+ FORMATION **DUBESSET CAROLINE** 06.83.64.06.00 cd.plus.formation@gmail.com

**Accès à la formation**

**Publics visés :**

Demandeur d'emploi Jeune de moins de 26 ans Personne handicapée Salarié(e) Actif(ve) non salarié(e)

**Sélection :**

Dossier **Entretien** 

**Niveau d'entrée requis :**

Sans niveau spécifique **Conditions d'accès :**

Non renseigné

**Prérequis pédagogiques :**

Connaitre les bases en bureautique

**Contrat de professionnalisation possible ?**

Non

## **Objectif de la formation**

**Renforcer ses compétences bureautique sur les logiciels Word et Excel**

#### **Contenu et modalités d'organisation**

**Excel : Utiliser les fonctionnalités diverses de copie ou d'automatisation pour faciliter la saisie de données Appliquer des attributs et des mises en forme adaptés pour optimiser la lecture des données Créer des formules de calculs Associer des conditions aux calculs à réaliser Utiliser des fonctions de calcul prédéfinies (texte, date, heure,¿) Naviguer dans un classeur Excel et ses feuilles de calcul Imprimer les** données de façon pertinente (zone d'impression, saut de page, en-tête¿) Supprimer cellules et feuilles dans un classeur Regrouper les<br>données, supprimer les doublons Filtrer les données d'un tableau Extraire des données d **dynamique Représenter des données sur un graphique Agrémenter les données en insérant des images Créer un graphique croisé** dynamique Word : Modifier la présentation des paragraphes saisis (retraits, alignement, espacement) Présenter des paragraphes avec une<br>puce ou avec un numéro Poser, déplacer des taquets de tabulation Modifier un tableau s **un style, un thème t Créer une table des matières, Illustrer les pages avec des dessins, des images, des graphiques, des diagrammes**

**Parcours de formation personnalisable ? Oui Type de parcours Individualisé Commentaires sur la parcours personnalisable** 

**Commentaires sur la durée hedmomadaire L'accompagnement est individualisé afin de répondre au mieux aux attentes**

#### **Validation(s) Visée(s)**

**> Attestation de fin de formation**

# **Et après ?**

**Suite de parcours**

**Non renseigné**

### **Calendrier des sessions**

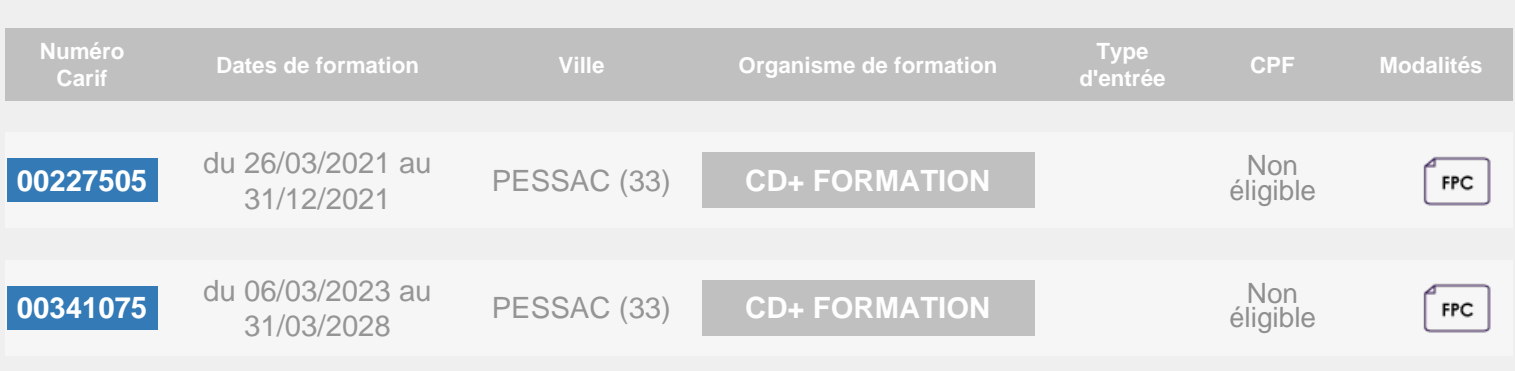